$,$  tushu007.com  $<<\!Qt$  Linux  $>>$ 

 $<<\!Qt$  Linux  $>>$ 

- 13 ISBN 9787121024344
- 10 ISBN 7121024349

出版时间:2006-4

页数:449

PDF

更多资源请访问:http://www.tushu007.com

 $,$  tushu007.com

 $<<\!Qt$  Linux  $>>$ 

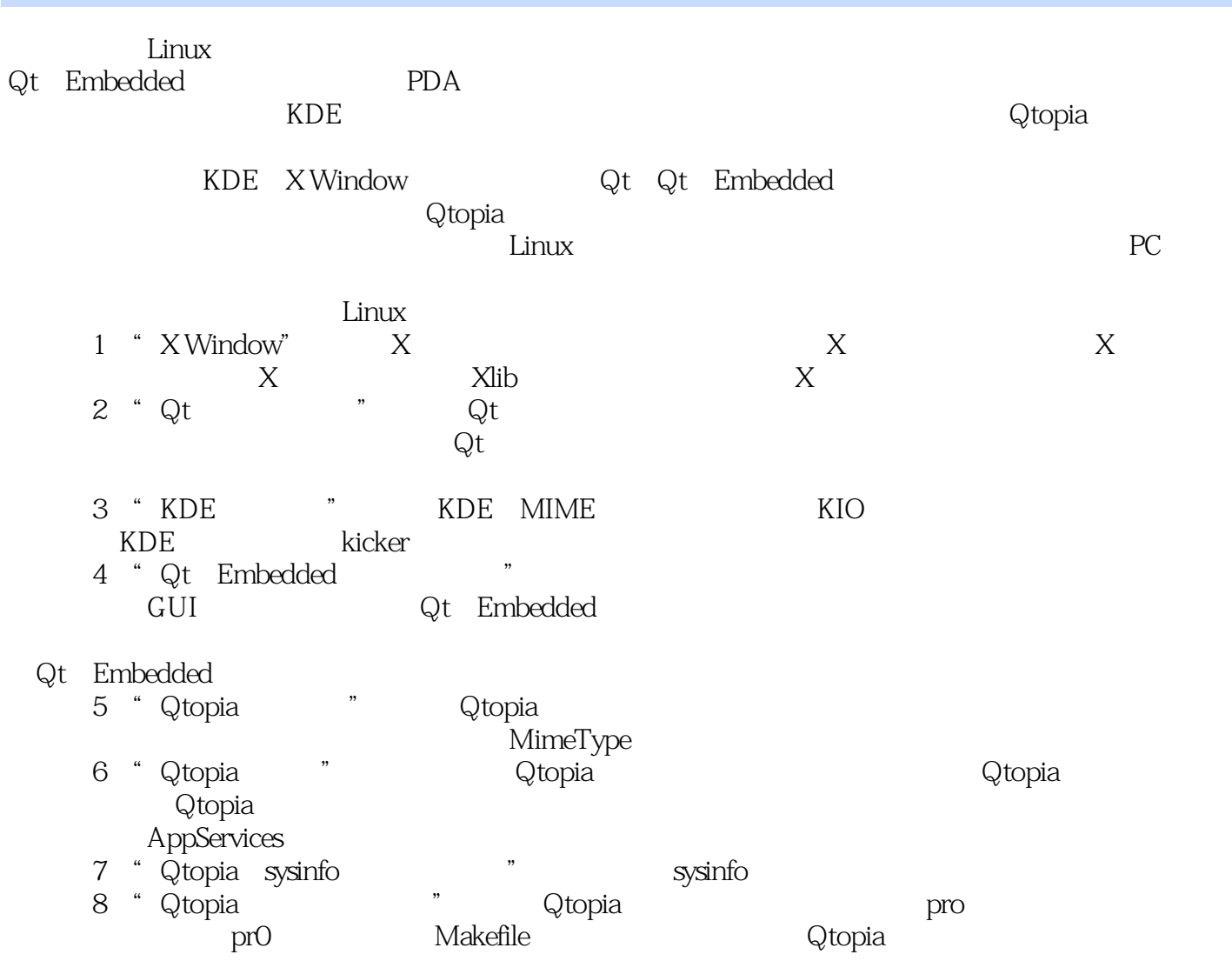

 $\overline{<<}$ Qt Linux

1 X Window1.1 X WindOW 1.1.1 X Server1.1.2 X Client1.1.3 X Protocol1.2 1.3 X Window 1.4 XFree86 1.5 X Window 1.5 1 Xlib 1.5.2 Motif 1.5.3 GTK/GNOME1.5.4 KDE1.6显示驱动程序1.6.1显卡驱动方式1.6.2帧缓冲1.6.3在台式机上使用通用帧缓  $1.64$  1.7 X Window  $1.71$  X  $1.72$  x  $1.7.3$  XDMCP  $1.8$  x client 1.8.1 xinit 1.8.2 XOpenDisplay1.8.3 XCreateWindow 1.9 x Server  $1.9.1$  X Server  $1.9.2$  DIX  $1.9.3$  Os  $1.9.4$  DDX  $1.9.5$  Screen  $2$  Ot  $2.1$  Qt  $2.2$ Qt 2.2.1 2.2.2.2.2.2.3.2.2.2.4 2.3QObject 2.3.1 2.3.2 2.3.3 2.3.4 2.3.5 2.3.6 connect2.3.7 2.4 Qt 2.4.1 2.4.2 2.4.3 2.5 QMetaobject 2.5.1 2.5.2 QMetaObj}ect 2.5.3 Q.OBJECT moc 2.6 -QCopCl3annel2.7 2.7.1 QWidget2.7.2 QFrame 2.7.3 QScrollView 2.8 Qt 2.8.1 2.8.2 2.9 2.10 Qt 2.11 Qt 2.11.1 2.11.2 2.11.3 2.12 2.12.1 2.12.2 2.12.3 2.13Qt 2.13.1 QThread2.13.2 2.14 2.15 2.15.1 2.15.2  $2.16$  2.16.1 2.16.2 2.17 2.17.1 2.17.2 2.17.3 3 KDE 3.1 KDE 3.2 KDE 3.2 KDE 3.3.1 3.3.2 KDE 3.4 3.5 3.5.1 Action 3.5.2 XML 35.3 3.5.4 3.6 MIME 3.6.1 MIME 36.2 M[ME 37KDE 37.1 37.2 3.73 DCOP 3.8 K10 3.8.1 KIO3.82 KIO3.83 MetaData3.8.4 3.8.5 ioslave3.9 DCOP3.9.1 DCOP 3.9.2 DCOP 3.10 KDE a 12 a 13 a 3131 Panel Applets3.132 a 314 3.141<br>2 3.14.3 Java3.15 KDE 3.16 ADE 3.161 startkde 3.162 KParts 3.14.2 3.14.3 Java3.15 KDE 3.16 KDE 3.16.1 startkde 3.16.2 startkde 3.16.3 and 3.17 kicker 3.17.1 kicker 3.17.2 altraining and 3.17.4 K and Qt/Embedded and 4.1 GuI4.1.1 X Window4.1.2 MICROWindows4.1.3 MiniGLjI4.1.4 QT Embedded4.2 Qt/Embedded 4.2.1 Linux 4.2.2 root 4.2.3 Qt Embedded 4.2.4 4.2.5 Qt 4.2.6 4.2.7 4.3 4.3.1 Directl.1B 4.3.2 avfb4.4 4.4.1 QApplication 4.4.2 QApplication 4.5 4.5.1 QWSServer 4.5.2 QWSServer 4.6 Qt Embedded 4.6.1 4.6.2  $4.63$   $4.7$   $4.7$   $4.7.1$   $4.7.2$ 4.7.3 socket 4.7.4 47.5 4.8 4.8.1 4.8.2 4.8.3 init display4.8.4 QWSD isplay 4.8.5  $QScreen 4.86$   $4.87$   $4.9$   $Qt$  Embedded  $4.10$   $4.11$  $Qt$  Embedded4.12 $Qt$  Embedded VNC  $5$  Qtopia  $5.1$  Qtopia  $5.1.1$  Qtopia PDA5.1.2 Qtopia  $5.1.3$   $5.1.4$  Qtopia Desktop $5.2$   $5.3$ the 5.3.2.4 to 5.3.2.4 5.3.2.4 5.3.2.4 5.4 S40topia 5.5 Qtopia 5.5.1 5.5.2 5.6 5.6.1 5.6.2 5.7 5.7.1 5.7.2 Quick Launcher 5.7.3 Quick Launcher 5.7.4 Quick Launcher 5.7.5 Quick Launcher 5.8 Qtopia 5.8.1 QPEApplication 5.8.2 b 5.8.3 PIM 5.8.4 5.8.5 5.8.6 Storagelnfo FileSystem 5.8.7 DeviceButtonManager DeviceButton 5.8.8 5.8.9 5.8.10 5.8.11 5.8.12 Service Request 5.8.13 MimeTVpe 5.8.14 6 Qtopia 6.1 Qtopia 6.1.1 ServerApplication 6.1.2 Server 6.1.3 Launcher 6.1.4 LauncherTabWidget LaunchernTabBar

 $,$  tushu007.com

## $<<\!Qt$  Linux  $>>$

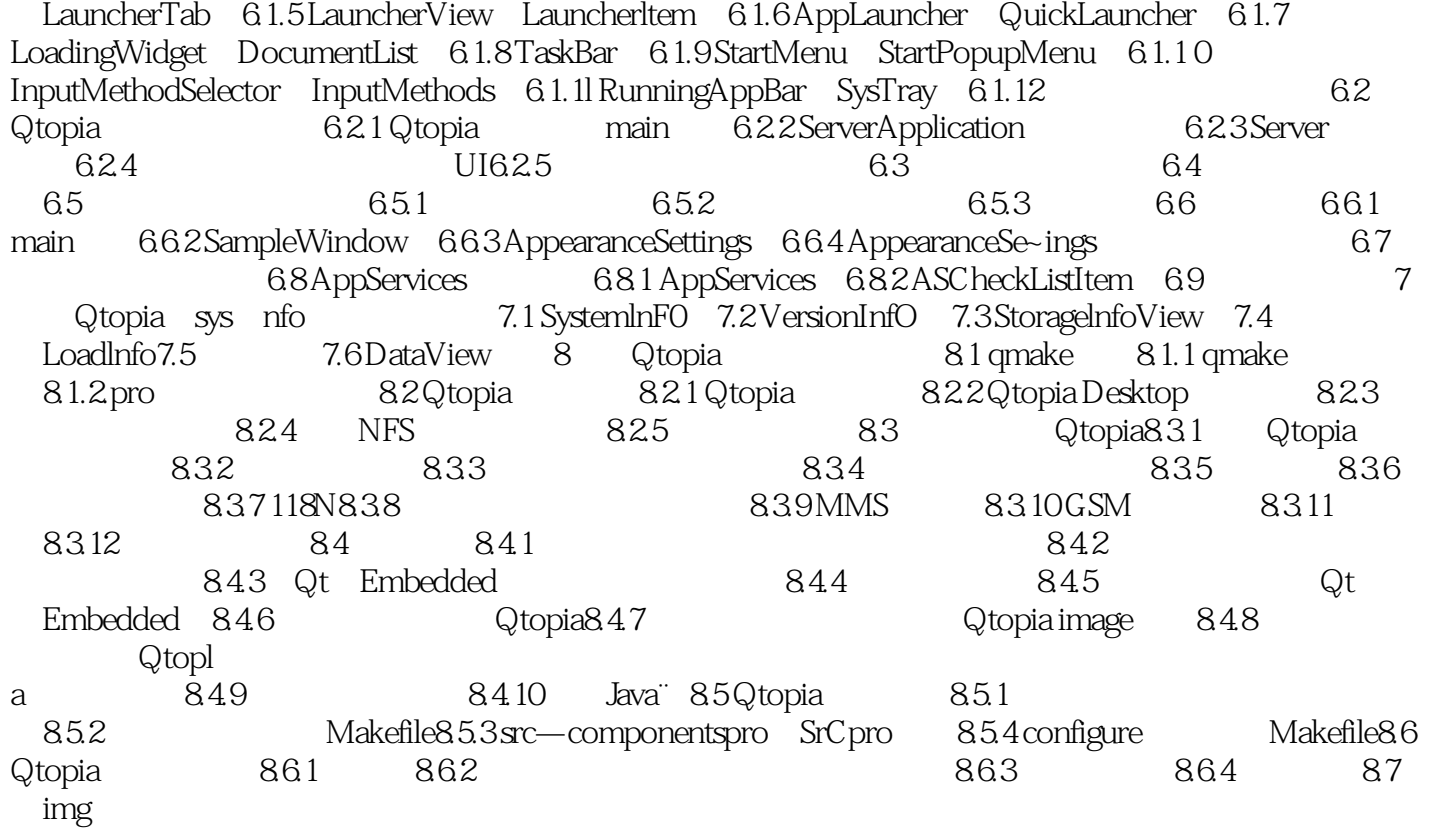

 $,$  tushu007.com

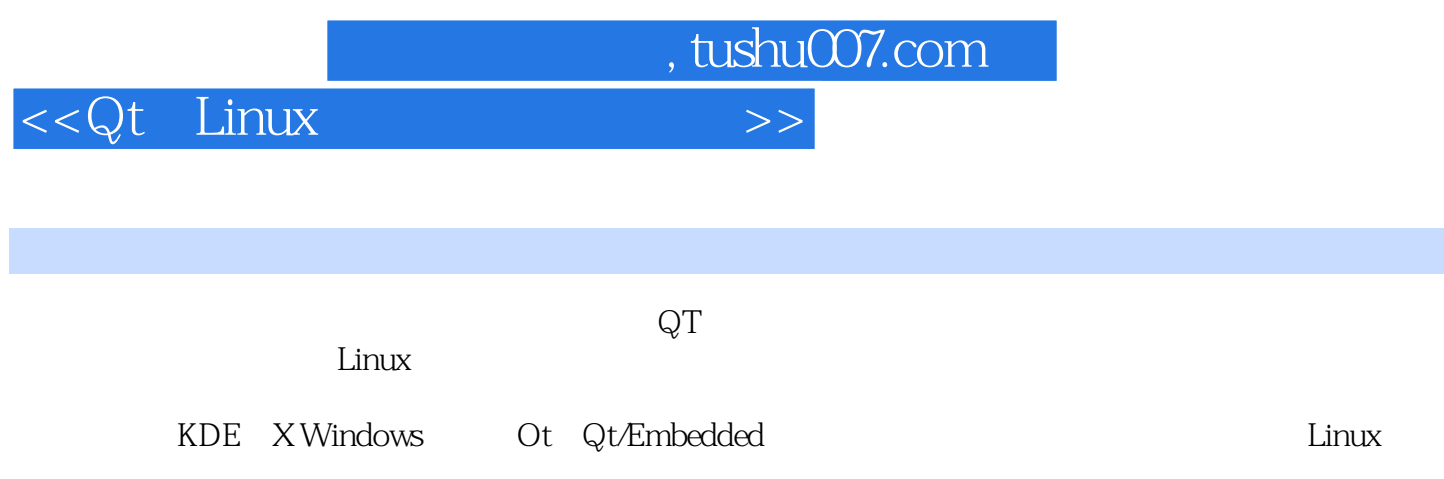

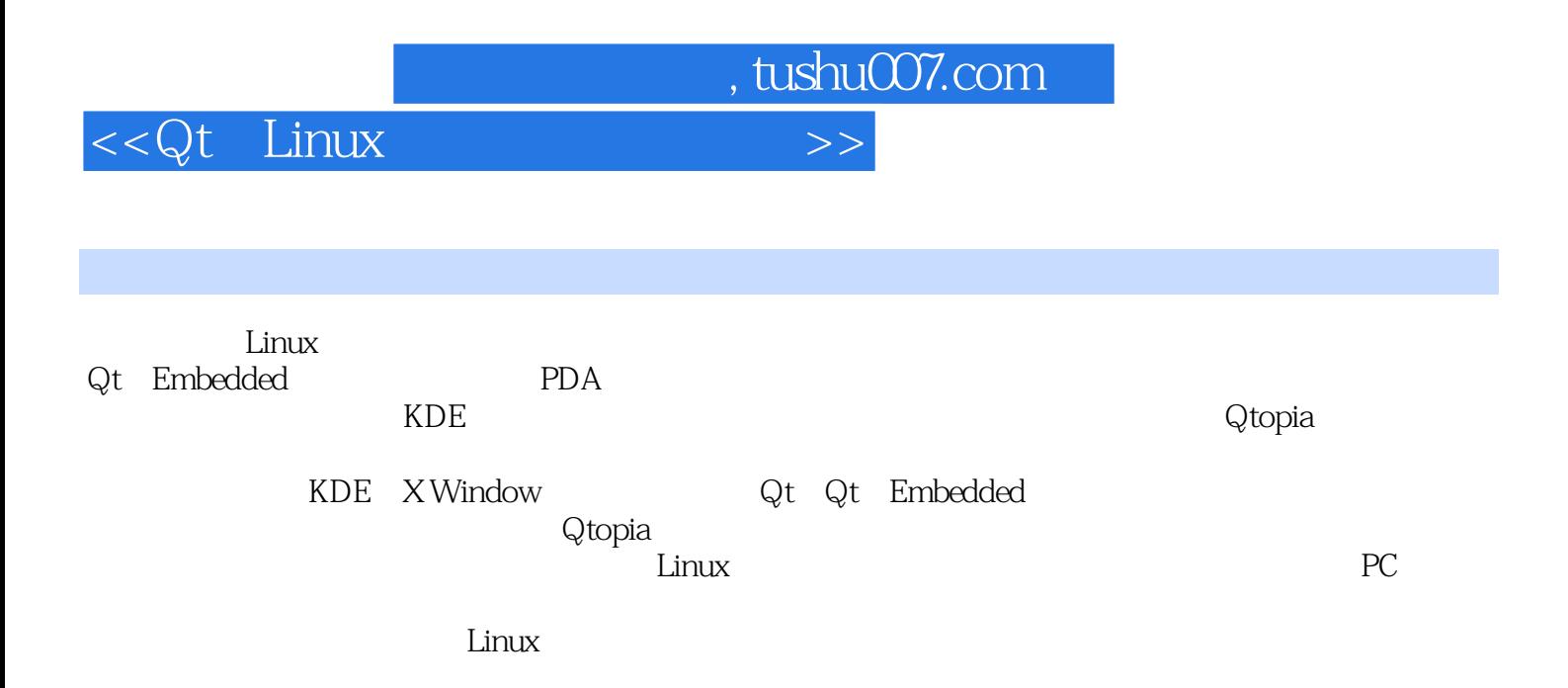

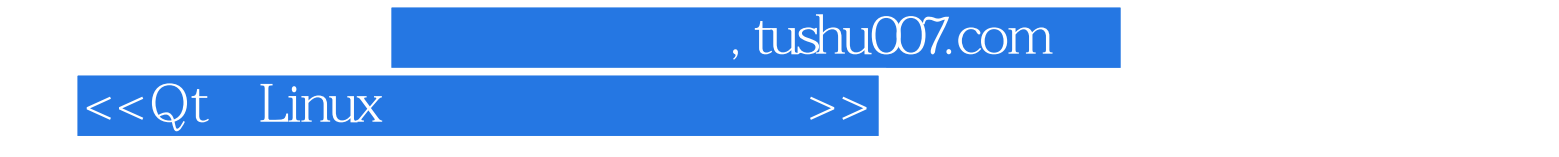

本站所提供下载的PDF图书仅提供预览和简介,请支持正版图书。

更多资源请访问:http://www.tushu007.com